## <span id="page-0-0"></span>Simulated Annealing for the Construction of Hadamard Matrices

#### Raven Ruiz and Adanary Ramirez Faculty Advisor: Dr. Andras Balogh

University of Texas Rio Grande Valley raven.ruiz01@utrgv.edu

November 20, 2020

KID KAR KERKER E 1990

### Definition

• Hadamard Matrices are  $m \times m$  square matrices with entries  $+1$  and  $-1$  and with mutually orthogonal columns. The rows are also mutually orthogonal.

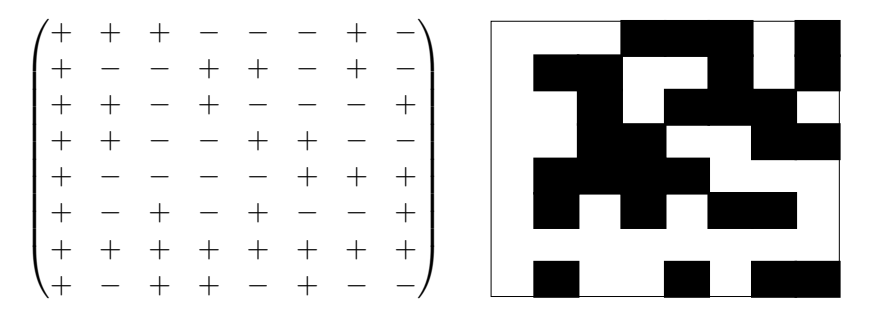

イロン イ団 メイ君 メイ君 メーヨー

2/16

 $2Q$ 

- Hadamard Matrices were first discovered by James Sylvester in 1867 who established how to create matrices of order  $2^k$  for any  $k \in \mathbb{N}$ .
- In 1893, Jacques Hadamard introduced the Hadamard Conjecture, stating that an Hadamard matrix exists when  $m = 1$ ,  $m = 2$ , and  $m = 4k$  where  $k \in \mathbb{N}$ .
- The smallest multiple of 4 (but not of the form  $2^k$ ) for which no Hadamard matrix is known is 668.
- Hadamard matrices are used in applications such as image processing and error-correcting codes.

3/16 3/16 3/16

#### Important Property of Hadamard Matrices

$$
Q^{T}Q = \begin{pmatrix} m & 0 & \cdots & 0 \\ 0 & & & \vdots \\ \vdots & & & 0 \\ 0 & \cdots & 0 & m \end{pmatrix}
$$

$$
E(Q) = \sum_{i,j} |Q^{T}Q| - m^{2} = 0
$$

• We will use  $E(Q)$  as energy to measure how close a matrix is to being an Hadamard matrix.

K ロ ▶ K 御 ▶ K 重 ▶ K 重 ▶ 「重 」 約 9,0%。

## Simulated Annealing

- We were inspired by A. Suksmono's work that uses a method called The Simulated Annealing Algorithm with a Metropolis update criteria on an ising model in order to construct Hadamard matrices.
- The Simulated Annealing is a stochastic algorithm to find global minimum of a function.
- This process is similar to the annealing of metals where the metal is heated up and then slowly cooled down in order to reduce its hardness.
- The algorithm requires large number of matrix algebra operations, which can be very slow when the computation is done in serial way.
- We build on a previous math project by Adanary Ramirez, who achieved partial parallelization of the algorithm.

K ロ ▶ K @ ▶ K 할 ▶ K 할 ▶ 이 할 → 90 Q + 5/16

- Start by randomly selecting a  $Q_0$  matrix with balanced  $+1$ and -1 entries in each column except for the first one, which consists of all  $+1$ .
- For a matrix Q we define its energy as

$$
E(Q) = \sum_{i,j} |Q^T Q| - m^2
$$

- While  $E(Q) > 0$  we randomly flip  $+1$  and  $-1$  entries from random columns
	- If the energy decreases then we accept the change and accept the new Q matrix.

K ロ ▶ K @ ▶ K 할 ▶ K 할 ▶ → 할 → 9 Q O + 6/16

• The algorithm can get stuck in a bad matrix configuration that does not improve anymore

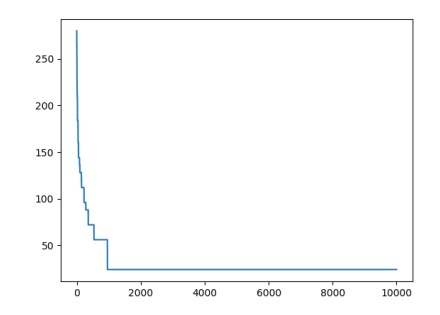

• A solution to this problem is The Metropolis - Hasting method.

イロメ イ団メ イミメ イミメー

7/16

(B)  $QQ$ 

## Metropolis-Hasting Update Criteria

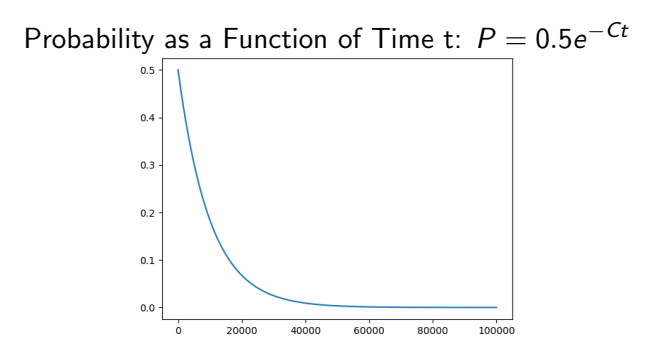

- Accept the new matrix with some probability even if its energy is not smaller in order to avoid getting stuck in a bad configuration.
- $\bullet$  If C is too large, then the process might get stuck.
- $\bullet$  If C is too small, then the convergence is too slow.

 $\mathcal{A} \xrightarrow{\pi} \mathcal{B} \rightarrow \mathcal{A} \xrightarrow{\pi} \mathcal{B} \rightarrow \mathcal{B}$ 

(B)  $2Q$ 

## Improvement - Fixing Columns

- Depending on the size of the matrix, we were able to fix a certain number of columns by rearranging rows, such that these columns are already mutually orthogonal to each other.
- This means the algorithm has less columns to work with.
- For  $k = 2$ . This resulted in a 40% decrease in iteration steps on average.

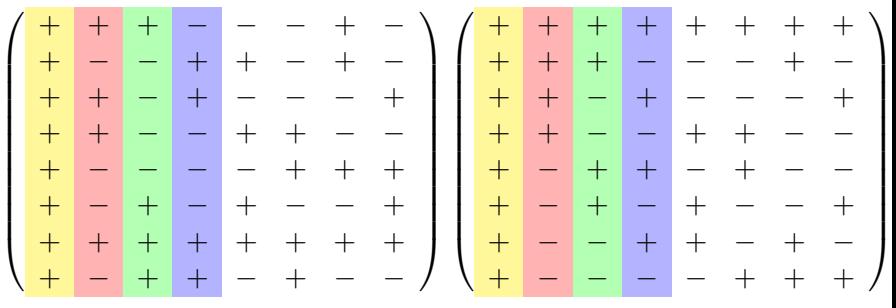

9/16

Þ

ヨメ マヨメ

 $2Q$ 

## Fixing Columns  $k = 3$

• This resulted in a 10% decrease in iteration steps on average.

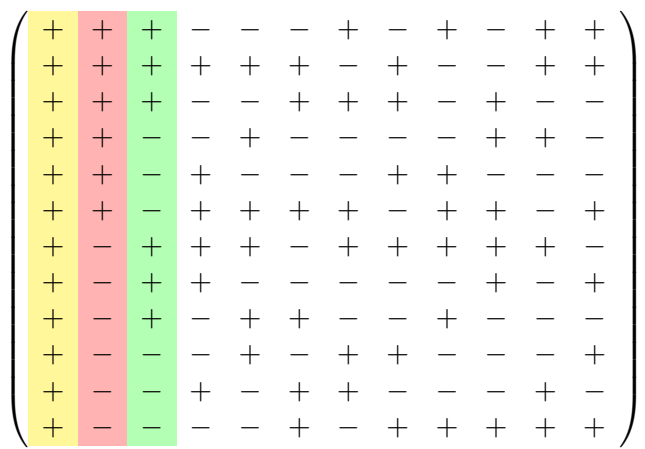

→ 何 ▶ → ヨ ▶ → ヨ ▶

∍

4 0 8

- CPUs do mostly serial calculations and working with large matrices is ineffective on them.
- GPUs (graphics processing units) can do thousands of calculations in parallel.
- In the previous project some but not all steps were done on the GPU and the frequent data transfer between CPU and GPU slowed down the calculations.
- In this project we implemented the flipping of  $+1/-1$  pairs on the GPU using the Python package CuPy.

11/16 12 12 14 14 14 15 14 15 14 15 15 16

### Working on the GPU

 $\bullet$  Create balanced number of random  $+1$  and  $-1$  entries in each column

for  $J$  in range $(s,m)$ :  $Q$ [:, J] = cupy.sign(cupy.random.permutation(m)-(2\*k-0.5))

$$
\bullet\ \ \textsf{Calculate\ energy:}\ \ E = \textstyle\sum_{i,j} \big|\mathsf{Q}^{\mathcal{T}}\mathsf{Q}\big|_{ij} - m^2
$$

 $E[0] =$ 

cupy.sum(cupy.absolute(cupy.dot(cupy.transpose(Q),Q)))-m2

• Copy matrix Q to Q1

Q1=cupy.copy(Q)

12/16 12/16 - 12/16 12/16

```
10 → 1日 → 1월 → 1월 → 1월 → 19 Q → 13/16
modules = SourceModule("""
__global__ void flip_pairs(float *Q, int col, int row1,
                          int row2, int M)
{
   int i = blockDim.x*blockIdx.x+threadIdx.x;
   int i1 = row1*M+col:
   int i2 = row2*M+col;
   //If index match and signs are opposite, flip signs
   if(((i == i1) || (i == i2)) & \& (Q[i1] != Q[i2])){
       Q[i1] *= -1.0; // Flip signs
       Q[i2] *= -1.0;
   }
}
""")
blocksx = 64blocks = (blocks, 1, 1)grids = (math.ceil(m2/blocksx), 1, 1)Flip_Pairs(grids, blocks, (Q1, colindx, rowindx1, rowindx2, m))
```
# Speed Comparison of the Kernel code for  $10^5$  Iteration

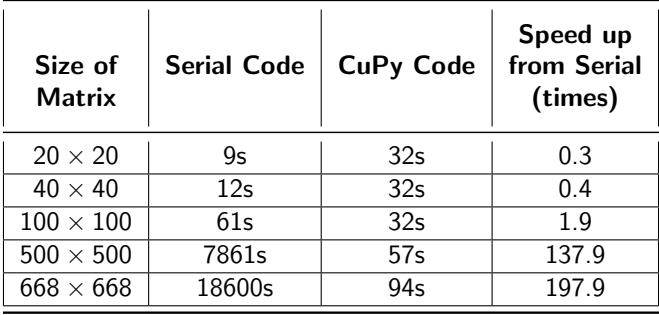

- For small matrices our CuPy code was slower than the serial code.
- $\bullet$  For the 500  $\times$  500 matrix our CuPy code was more than 100 $\times$ faster than the serial code.
- 14/16 14/16 14/16 14/16  $\bullet$  For the 668  $\times$  668 matrix our CuPy code was almost 200 $\times$ faster than the serial code.
- In order to find Hadamard matrices using stochastic computations (Simulated Annealing):
	- We made all computational steps parallel on the GPU instead of on the CPU.
	- We fixed some columns to reduce the number of columns that are needed to change.
	- The largest Hadamard found so far is a  $16 \times 16$  matrix.
- **•** Future Plans
	- Automate the fixing of columns for larger matrices.
	- Change the probability function for the Metropolis-Hasting update criteria to automate the avoidance of getting stuck.
	- Find a previously unknown Hadamard matrix (size 668 matrix).

10 → 11日 → 11目 → 11目 → 11를 → 12,000 115/16

#### <span id="page-15-0"></span>References

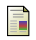

螶

#### Suksmono, Andriyan (2016)

Finding a Hadamard Matrix by Simulated Annealing of Spin-Vectors Journal of Physics: Conference Series 18(3), 66 – 70.

#### Suksmono, Andriyan (2016)

Probabilistic Construction and Analysis of Seminormalized Hadamard **Matrice** 

arXiv:1606.09368 15(2), 6–12.

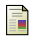

Ryosuke Okuta, Yuya Unno, Daisuke Nishino, Shohei Hido and Crissman Loomis.

#### CuPy: A NumPy-Compatible Library for NVIDIA GPU Calculations.

Proceedings of Workshop on Machine Learning Systems (LearningSys) in The Thirty-first Annual Conference on Neural Information Processing Systems (NIPS), (2017).

10 → 11日 → 11目 → 11目 → 11월 → 10 → 10 → 116